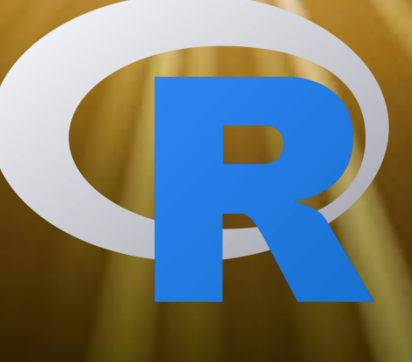

# **93064 - STATISTICS (Modulo 2)**

**Eng. Filippo Piccinini, PhD f.piccinini@unibo.it**

**Laurea in Economics and Finance (CLEF) Alma Mater Studiorum, University of Bologna**

# Filippo Piccinini

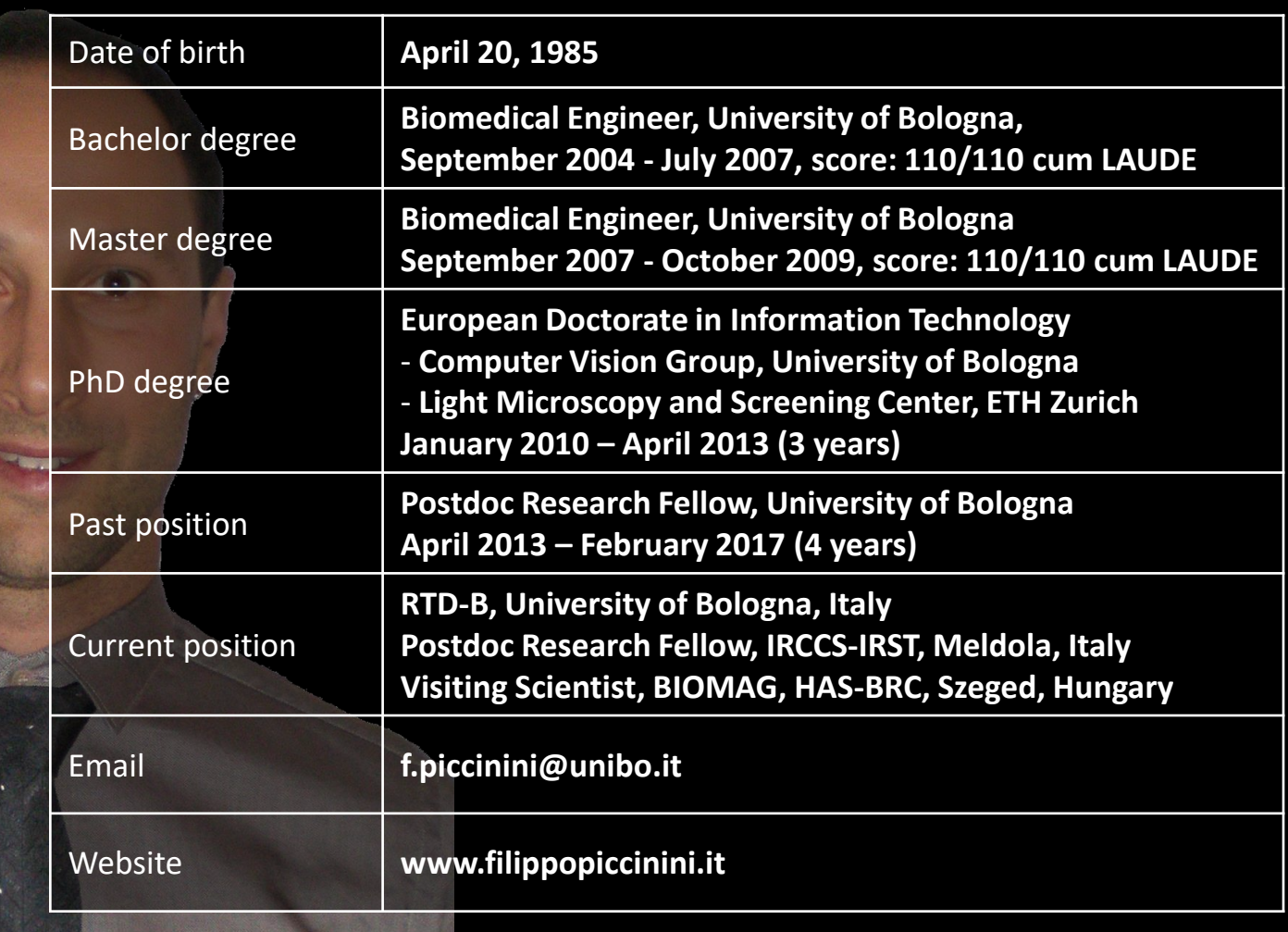

### Software tools

- **ReViSP**, for cancer spheroids Reconstruction and Visualization using a Single Projection *http://sourceforge.net/projects/revisp*
- **ReViMP**, for cancer spheroids Reconstruction and Visualization using Multiple Sections *http://sourceforge.net/projects/revimp*
- **AnaSP**, software suite to segment brightfield images of multicellular spheroids *http://sourceforge.net/projects/anasp*
- **F-Tracker3D,** for tracking in 3D fluorescent particles imaged with a light-sheet microscope. *http://sourceforge.net/p/f-tracker3d*
- **CellTracker,** for tracking cells cultured in vitro  $\bigcirc$ *http://celltracker.website*
- **Advanced Cell Classifier**, for classifying cells in high-content screening images  $\bigcirc$ *http://www.cellclassifier.org*
- **MicroMos**, for building a panorama, starting from a set of overlapping images  $\bigcirc$ *http://www.filippopiccinini.it/Mosaicing/index.html*
- **CIDRE**, for correcting the illumination field of microscopy images  $\bigcirc$ *http://www.nature.com/nmeth/journal/v12/n5/full/nmeth.3323.html*

**…………….**

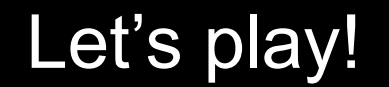

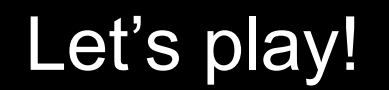

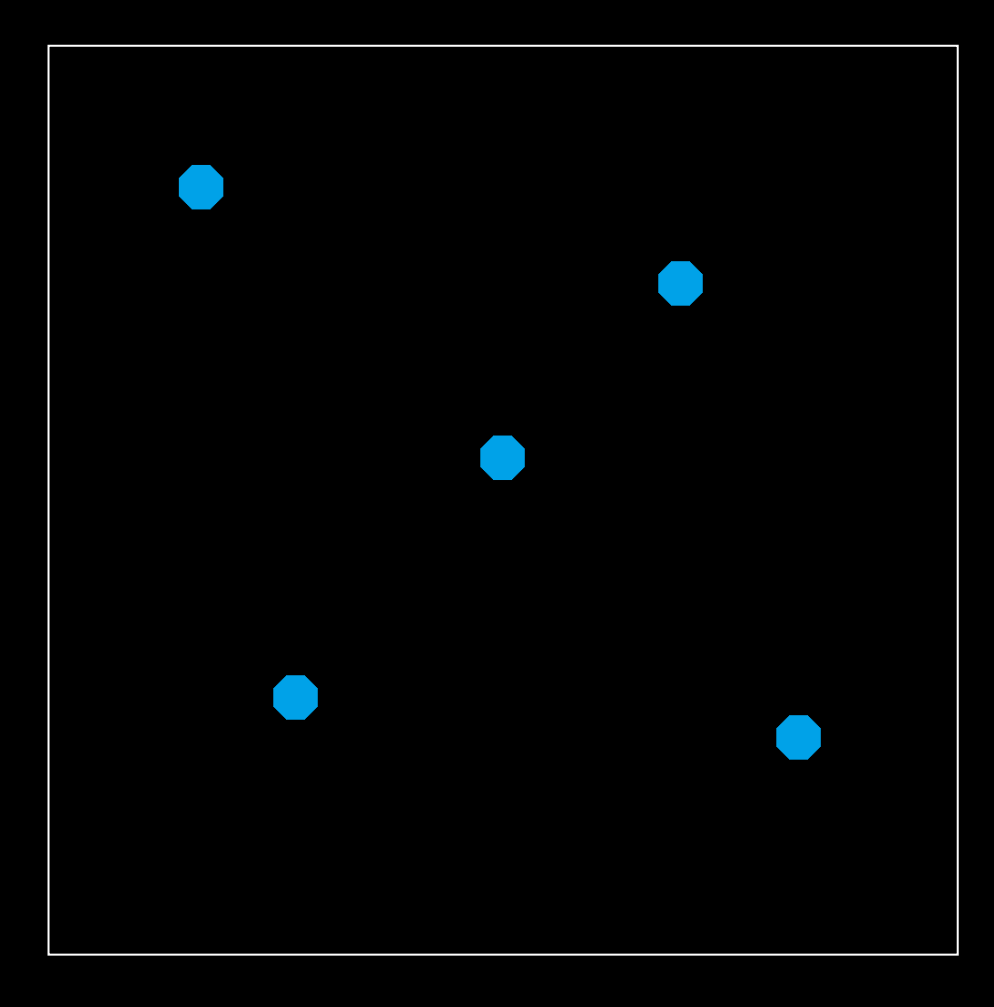

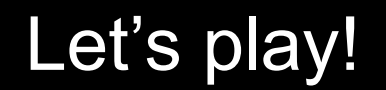

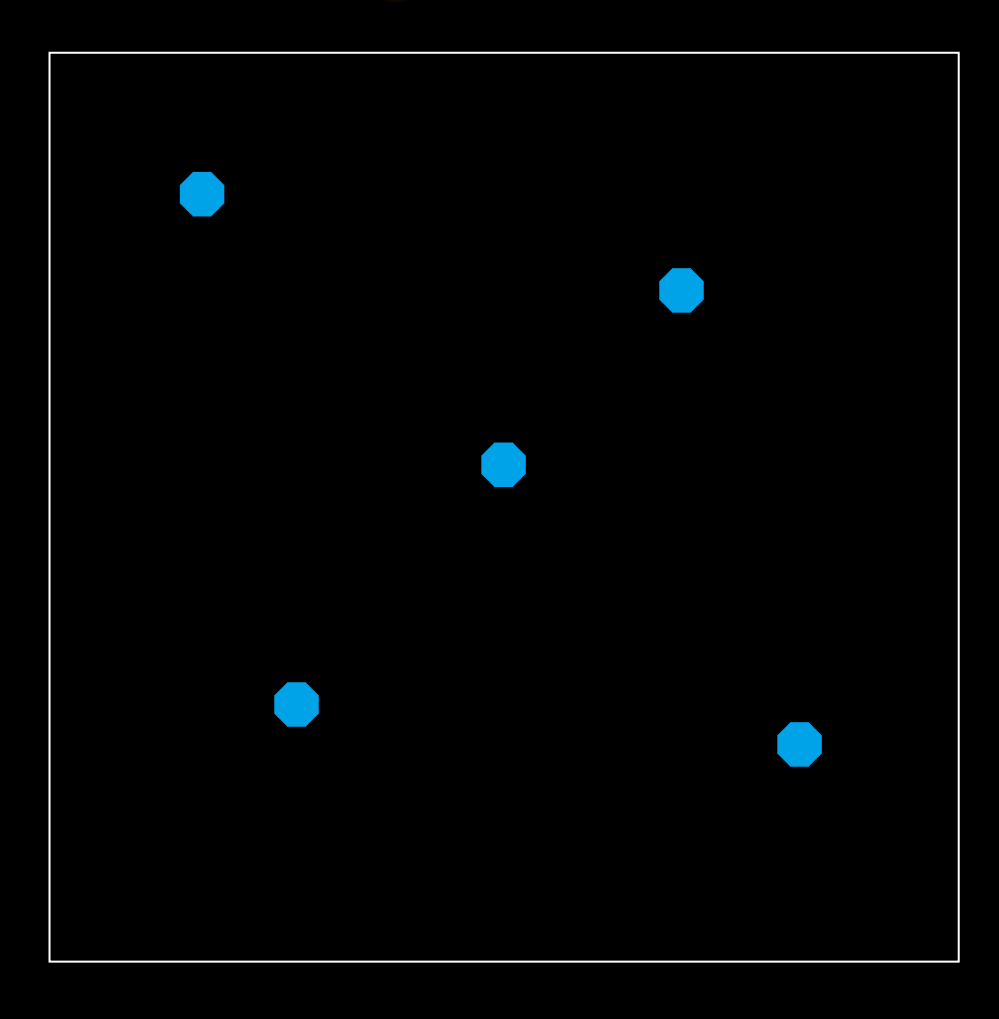

### **5 DOTS**

### **PERFORMANCE:**

**Humans ~3 sec**

### **Computers ~1 sec**

(using the standard Watershed segmentation algorithm)

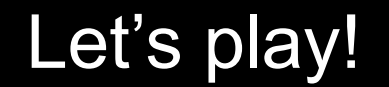

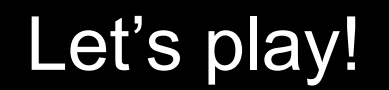

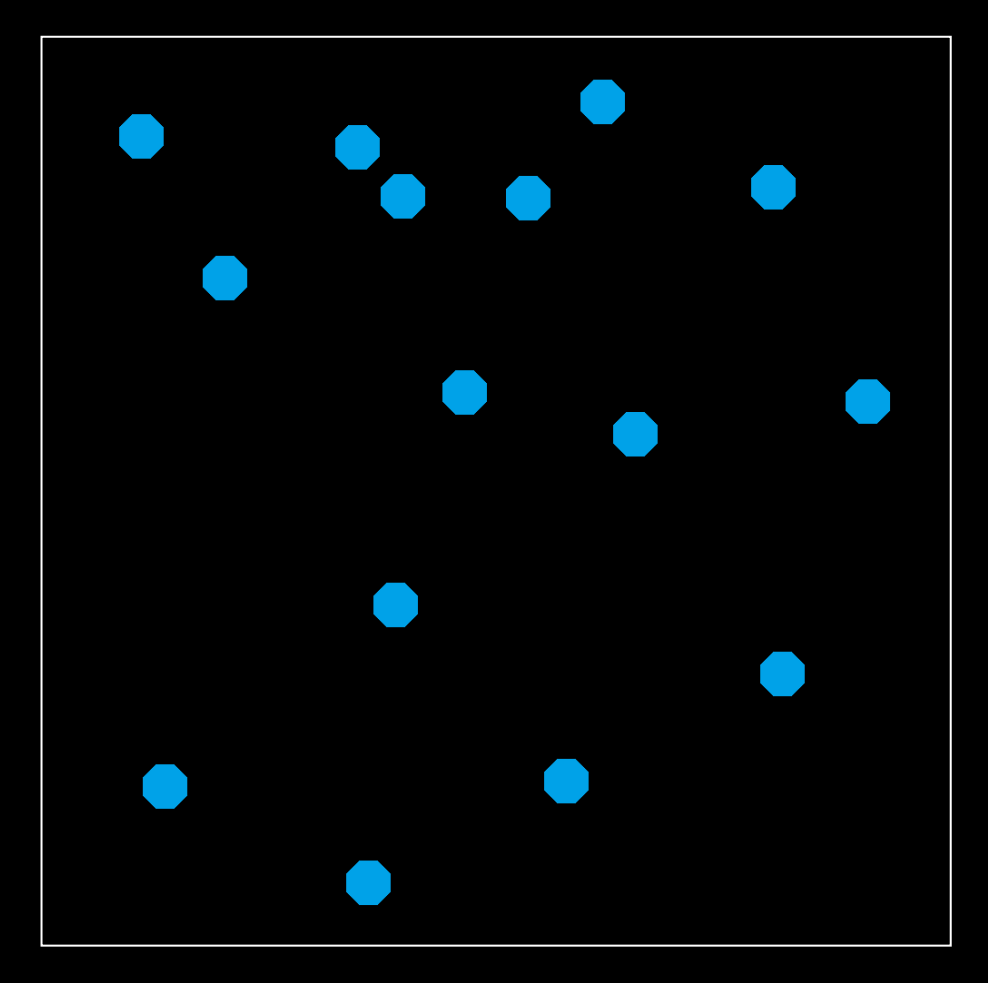

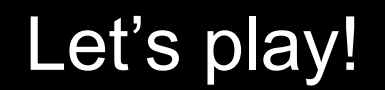

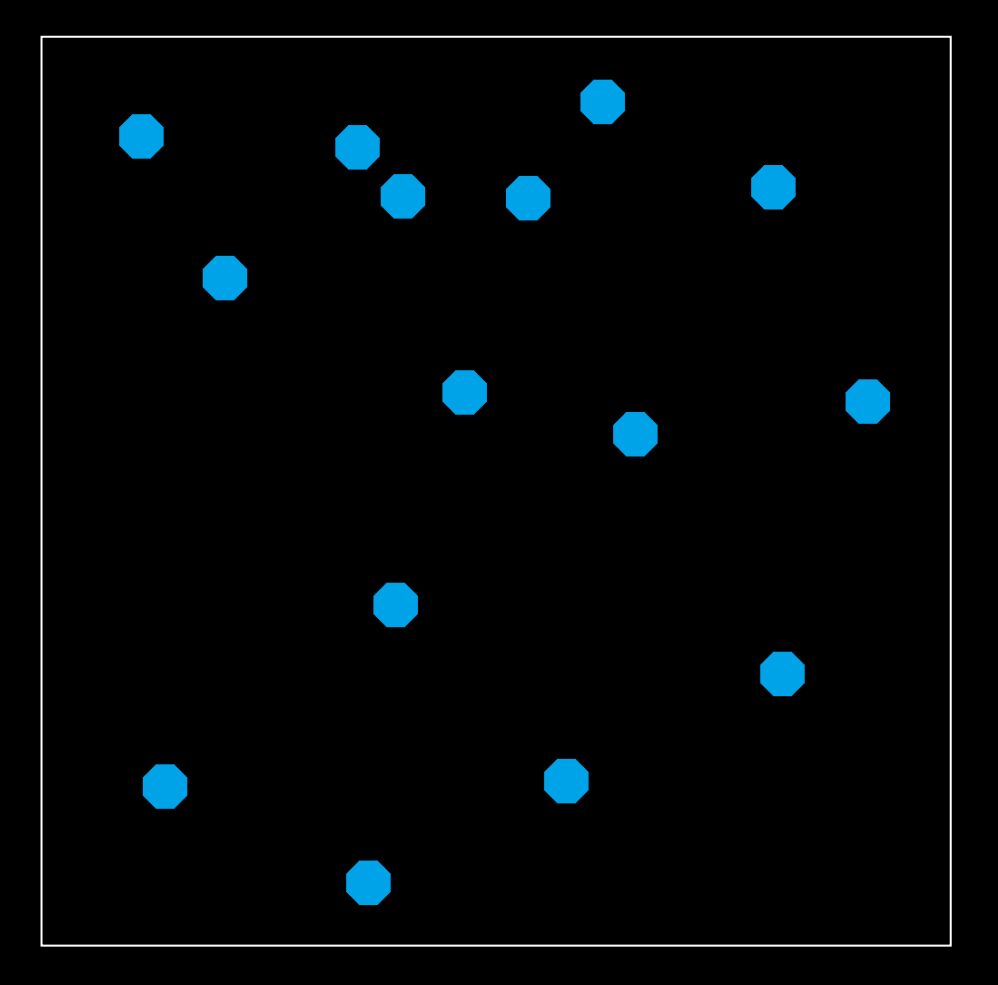

### **15 DOTS**

### **PERFORMANCE:**

**Humans ~6 sec**

### **Computers ~1 sec**

(using the standard Watershed segmentation algorithm)

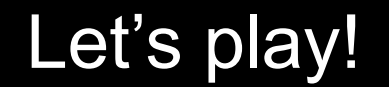

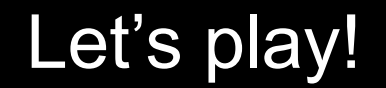

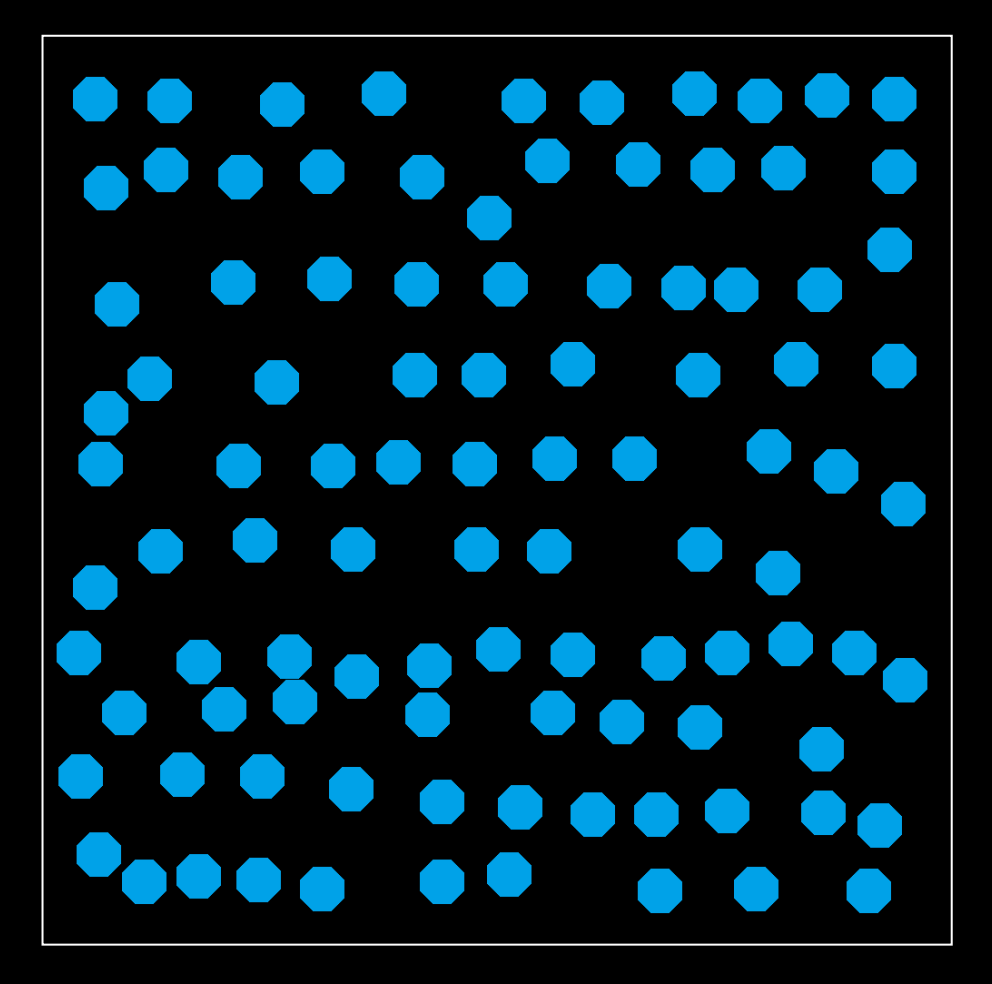

Let's play!

### **How many dots are there?**

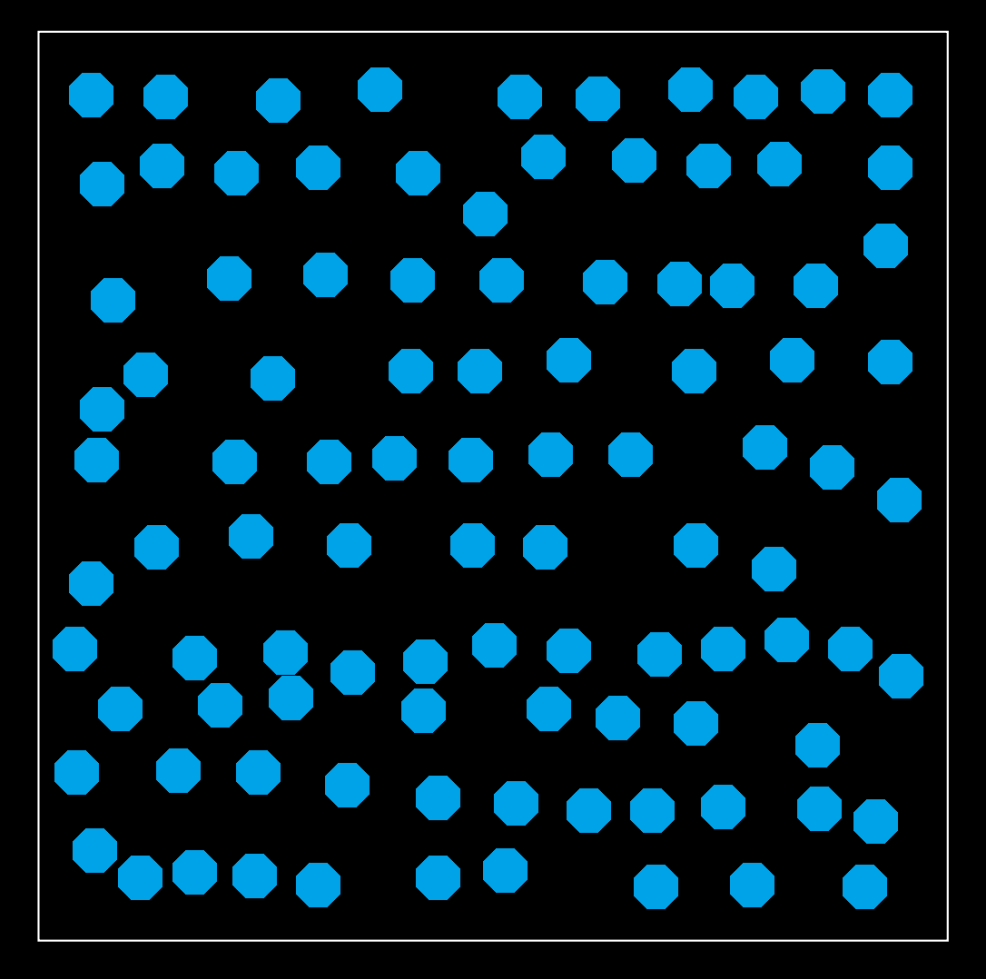

### **99 DOTS**

### **PERFORMANCE:**

**Humans :-(**

### **Computers ~1 sec**

(using the standard Watershed segmentation algorithm)

# To be competitive we need customized algorithms!

### Cell counting applications FISH analysis

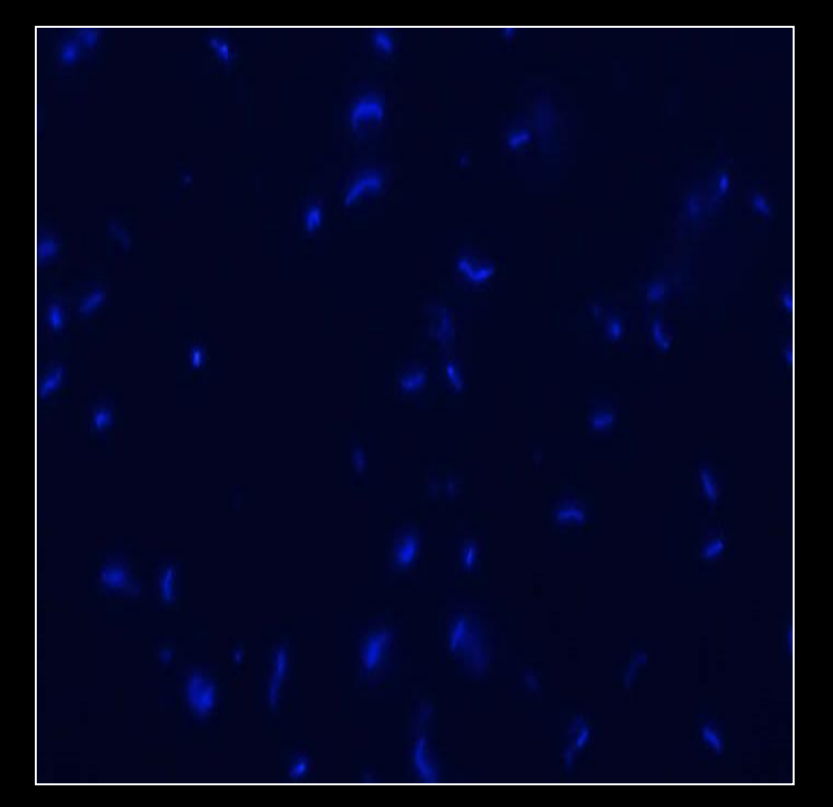

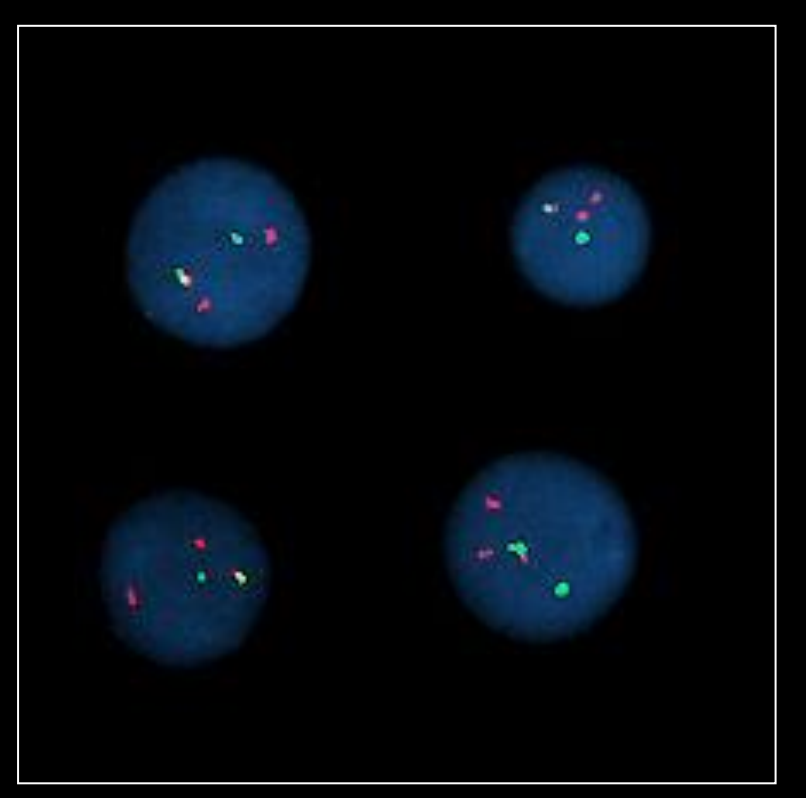

# Outline

- O Aim of the course
- **O** References
- **O** Lessons
- O Final test: "Rexam Statistics Module 2"

# Outline

- O Aim of the course
- **O** References
- **O** Lessons
- O Final test: "Rexam Statistics Module 2"

### **IN THIS SHORT COURSE WILL WE LEARN THE BASICS OF PROGRAMMING**

We will use:

*R* (*https://cran.r-project.org/*): *R* is a programming language and free software environment for statistical computing and graphics

&

*RStudio* (*https://www.rstudio.com/products/rstudio/download/*): *RStudio* is a set of integrated tools designed to help you be more productive with *R*. It includes a console, syntax-highlighting editor that supports direct code execution, and a variety of robust tools for plotting, viewing history, debugging and managing your workspace

> *R* **and** *Rstudio* **are open-source! You need just a computer and nothing more!**

*NOTE: first you must install R* **and just after that you should install** *Rstudio, not vic[e-versa](https://www.google.it/url?sa=i&rct=j&q=&esrc=s&source=imgres&cd=&cad=rja&uact=8&ved=2ahUKEwi_--us85jcAhXJPOwKHQabBFgQjRx6BAgBEAU&url=https%3A%2F%2Fen.wikipedia.org%2Fwiki%2FR_(programming_language)&psig=AOvVaw2dm3sb-phbMxVAWOWQZlBH&ust=1531462183454902)*

# Why learn *R*?

*"R is the most popular language used in the field of statistics" [Roger Peng]*

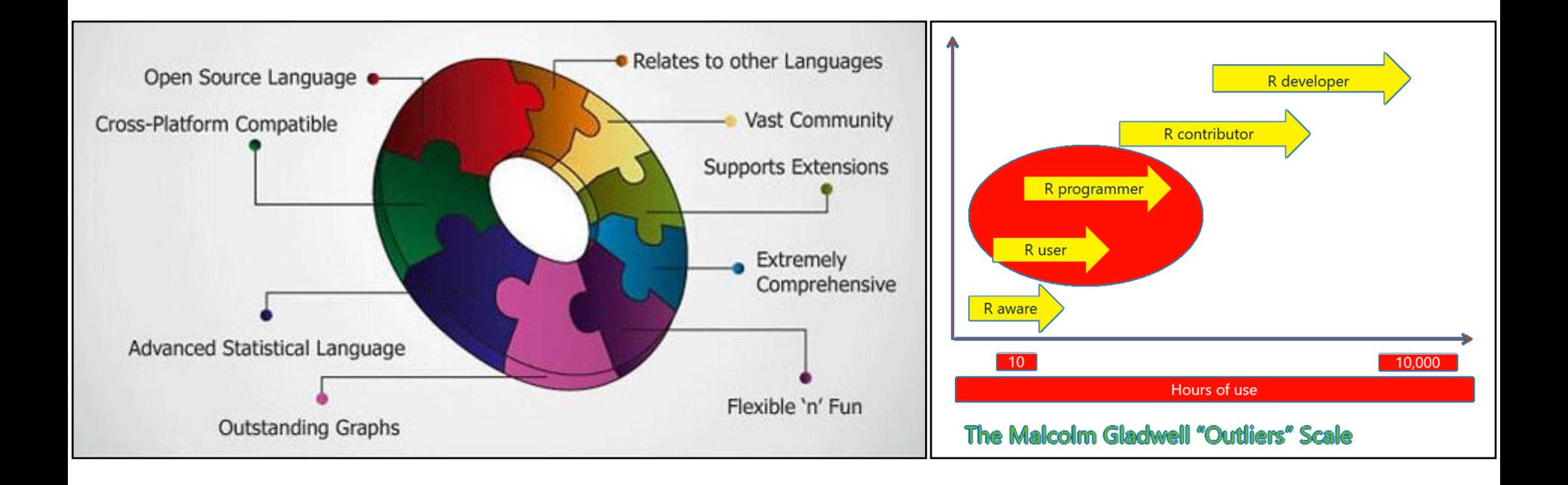

# Outline

- O Aim of the course
- **O** References
- **O** Lessons
- O Final test: "Rexam Statistics Module 2"

# References

#### **Official course's website:**

https://www.unibo.it/en/teaching/course-unit-catalogue/course-unit/2021/454553

#### **Piccinini's website**:

www.filippopiccinini.it  $\rightarrow$  Teaching section  $\rightarrow$  Link to the Homepage of your course

#### **Quick info (e.g. train in late, lesson-changing, problems, etc.)**:

http://filippopiccinini.altervista.org/joomla/men-teachings/24-cat-teachingpages/26- 20222023bolognastatisticsm2clef

#### **Book1 (the book really used in this course)**:

"R Programming", tutorialspoint. Website: https://www.tutorialspoint.com/r/index.htm Book PDF: https://www.tutorialspoint.com/r/r\_pdf\_version.htm

#### **Book2 (it can be a good alternative)**:

"An introduction to R", W. N. Venables and D. M. Smith Website: https://cran.r-project.org/doc/manuals/R-intro.pdf

#### *R* **website (see the Download section)**: https://cran.r-project.org/

#### *RStudio* **(see the Download section)**:

https://rstudio.com/products/rstudio/download/#download

# References

- **How to install** *R* **and** *Rstudio* **(in a MAC):** https://www.youtube.com/watch?v=d-u\_7vdag-0
- **Introduction to** *RStudio*:  $\bigcap$ https://www.youtube.com/watch?v=5YmcEYTSN7k

**Data Frame: how to select data using conditions** https://www.youtube.com/watch?v=ahTLpzTIJNE

#### **How to use functions saved in different files**:

- https://www.youtube.com/watch?v=QlQZWfNGgSg
- https://stackoverflow.com/questions/13548266/define-all-functions-in-one-r-file-callthem-from-another-r-file-how-if-pos

#### **Scatter-plot: how to set different parameters** https://www.youtube.com/watch?v=5AeqvuiUqCU

#### **Packages: install, load, use, unload**

https://www.dummies.com/article/technology/programming-web-design/r/how-to-find-andadd-packages-to-your-r-installation-141617/

#### **Package: example "***pastecs"***, function first and last** https://cran.r-project.org/web/packages/pastecs/index.html

### **Function "apply"**:

- https://www.rdocumentation.org/packages/base/versions/3.6.2/topics/apply
- https://www.datacamp.com/community/tutorials/r-tutorial-apply-family

# References – exercises

- **Datacamp "Introduction to** *R***" (look at the first part only, which is freely available)**: https://learn.datacamp.com/courses/free-introduction-to-r
- **Datacamp "Intermediate** *R***" (look at the first part only, which is freely available)**: https://www.datacamp.com/courses/intermediate-r

#### **Some exercises with** *R*:

- https://www.w3resource.com/r-programming-exercises/vector/index.php (in particular exercises: 2, 5, 6, 7, 8, 9, 10, 11, 12, 14, 15, 20, 22, 25, 26, 28)
- https://www.w3resource.com/r-programming-exercises/matrix/index.php (in particular exercises: 1, 2, 3, 4, 5, 13)
- https://www.w3resource.com/r-programming-exercises/list/index.php (in particular exercises: 1, 2, 3, 4, 5, 6, 7, 8, 9, 11, 16, 18, 19, 20, 21)
- https://www.w3resource.com/r-programming-exercises/factors/index.php (in particular exercises: 1, 2, 5)
- https://www.w3resource.com/r-programming-exercises/dataframe/index.php (in particular exercises: 2, 3, 4, 5, 6, 7, 8, 9, 10, 14)
- https://www.r-bloggers.com/data-frame-exercises/
- https://www.r-exercises.com/2016/06/01/scripting-loops-in-r/
- https://www.r-exercises.com/2016/02/07/functions-exercises/
- https://www.r-exercises.com/2016/01/07/reading-delimited-data/
- https://www.r-exercises.com/2016/03/11/start-plotting-data-3/

# Outline

- O Aim of the course
- **O** References
- **O** Lessons
- O Final test: "Rexam Statistics Module 2"

# Tentative lesson plan

#### **1 ST LESSON:**

- Course organization
- Presentation of the course's book
- Presentation of the online material
- Introduction to other online courses
- How to install *R* and *RStudio*
- How *RStudio* works
- $\bullet$   $R$  data types
- $\bullet$   $R$  variables
- $\bullet$  *R* operators
- $\bullet$  *R* basic syntax

#### **2 ND LESSON:**

- $\bullet$   $R$  vectors
- $\bullet$   $R$  lists
- $\bullet$  *R* matrices
- $\bullet$  *R* factors
- $\bullet$   $R$  data frames

# Tentative lesson plan

#### **3 RD LESSON:**  $\bullet$   $R$  – decision making  $\bullet$   $R$  – loops  $\bullet$  *R* – function ● *Apply* function **4 TH LESSON:**  $\bullet$   $R$  – CSV files  $\bullet$   $R$  – histograms  $\bullet$   $R$  – line graphs  $\bullet$  *R* – scatterplots  $\bullet$  *R* – boxplots

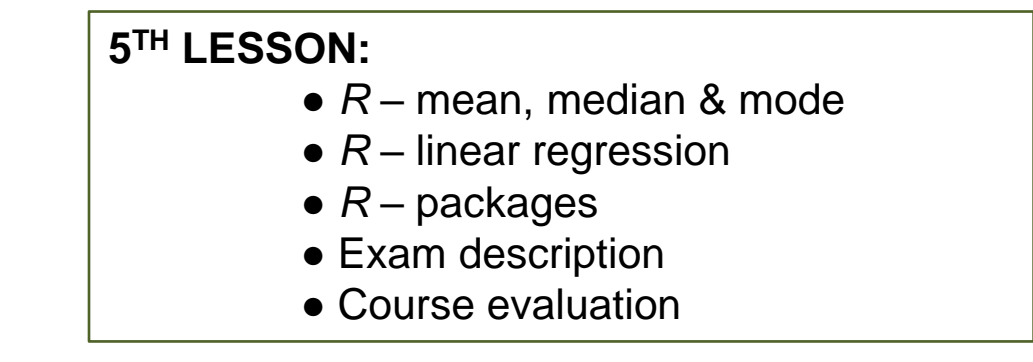

**5 lessons of 3 hours each (in total 15 h):** *Remember: during the lessons bring your laptop!*

# Outline

- O Aim of the course
- **O** References
- **O** Lessons
- O Final test: "Rexam Statistics Module 2"

#### **Assessment method**

The exam consists of a written part and an optional oral part based on the outcome of the written part. For this course there is no final numeric score, but simply a final evaluation in the form "pass/fail". The names of the students passing the  $\epsilon$  final test for "Statistics  $-$ Module 2"> are communicated to Prof. Paola Bortot. The full exam Statistics will be recorded by Prof. Paola Bortot just once also the <final test for "Statistics – Module 2"> will be positively passed.

#### **Written part**

The written part of the exam is composed by a few exercises, to be solved using the *R* language. The students cannot use computers, devices and any other type of material, just a white file!

#### **(Optional) oral part**

The Professor (not the students), depending on the result of the written part of the exam, may ask the student to attend an oral examination, this to better evaluate the level of preparation of the student.

#### **Final test for "Statistics – Module 2": WRITTEN PART**

Every Academic Year (A.Y.) there will be 3 calls:

The dates will be reported directly in the website www.filippopiccinini.it

### **EXAM: ORAL PART (OPTIONAL)**

*The Professor (not the students), depending on the result of the written part of the exam, may ask the student to attend an oral examination, this to better evaluate the level of preparation of the student.*

In case, the Professor will write directly to the student interested.

# **THANK YOU**

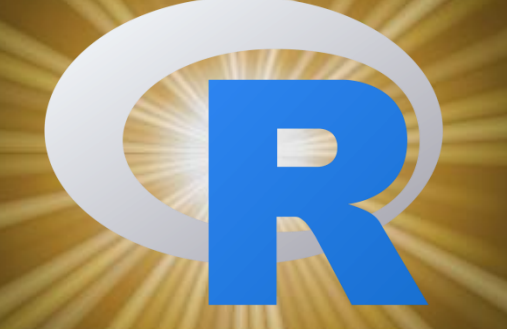

**Eng. Filippo Piccinini, PhD f.piccinini@unibo.it**